VERSIDAD NACIONAL DE SAN ANTONIO ABAD DEL CUSCO FACULTAD DE CIENCIAS QUÍMICAS FÍSICAS Y MATEMÁTICAS DEPARTAMENTO ACADÉMICO DE MATEMÁTICAS Y ESTADÍSTICA

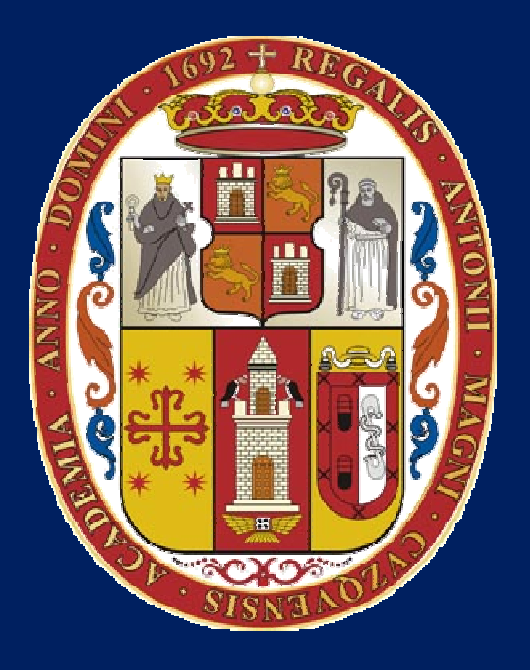

### UNSAAC

Lic. Guillermo Mario, Chuquipoma Pachecomariochuqui@hotmail.com www.mariochuqui.jimdo.com

## Diferenciación numérica

#### Diferenciación

La diferenciación numérica puede calcularse usando la definición de derivada

$$
f'(x_0) = \lim_{h \to 0} \frac{f(x_0 + h) - f(x_0)}{h}
$$

Tomando una *h* pequeña. Si *h* > 0 se llama fórmula de diferencia progresiva, si *h* < 0 se llama fórmula de diferencia regresiva.

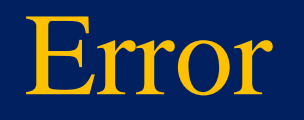

$$
x_0 = 2 \qquad Ln(x_0) = 0.693147181 \qquad f'(x_0) = 0.5
$$

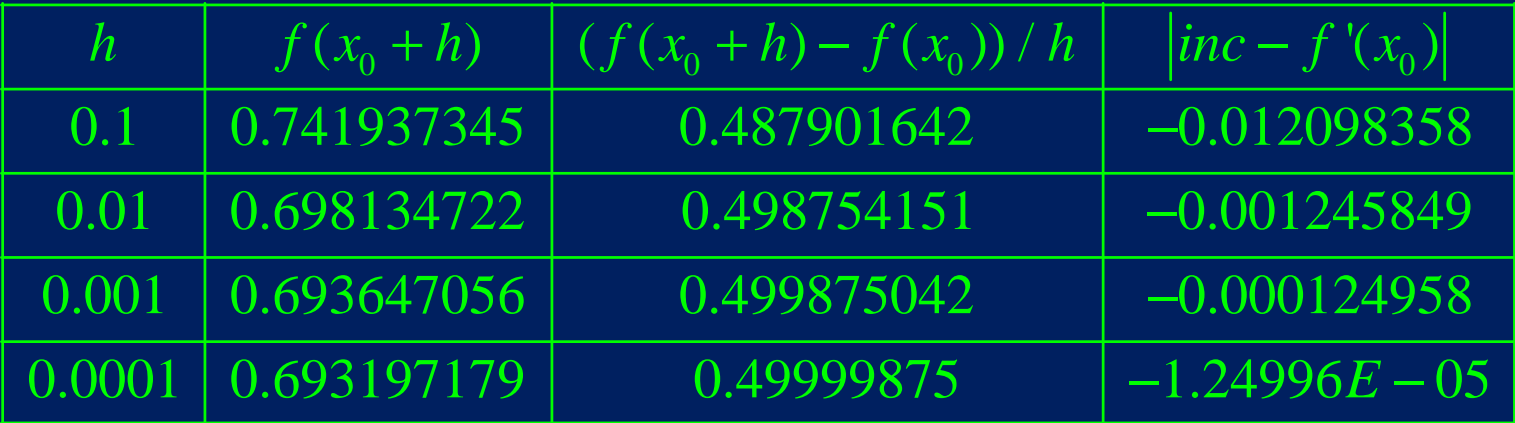

#### Preguntas rápidas

Obtenga la derivada de las siguientes funciones en el punto especificado utilizando Excel o Matlab. Compárelas con el valor obtenido analíticamente.

1.  $f(x) = 3x \text{ sen}(2x), x = \pi/6$ 

2.  $f(x) = 5\ln(x + 1) - x^2/5, x = 1.2$ 

## Fórmulas de diferencias divididas hacia adelante

Primera derivada $(x_i) =$  $f(x_i) = \frac{f(x_{i+1}) - f(x_i)}{h}$  $f(x_{i+1}) - f(x_i)$  $f'(x_i) = \frac{f(x_i - h_i)}{h}$  $\pm$  = $=\frac{f(x_{i+1})-f(x_i)}{h}$   $f'(x_i)=$ 

$$
f'(x_i) = \frac{-f(x_{i+2}) + 4f(x_{i+1}) - 3f(x_i)}{2h}
$$

2

Segunda derivada $(x_i) =$  $\frac{(x_{i+2})-2f(x_{i+1})+f(x_i)}{h^2}$ 2 $f''(x_i) = \frac{f(x_{i+2}) - 2f(x_{i+1}) + f(x_i)}{h^2}$  $f(x_{i+2}) - 2f(x_{i+1}) + f(x_i)$  $f''(x_i) = \frac{3(1+i2i)(1+i1+i)(1+i1+i)}{h^2}$  $=\frac{f(x_{i+2})-2f(x_{i+1})+f(x_i)}{h^2}$   $f''(x_i)=$  $(x_{i+3})+4f(x_{i+2})-5f(x_{i+1})+2f(x_i)$  $\int_{a}^{b} (x_i) = \frac{-f(x_{i+3}) + 4f(x_{i+2}) - 5f(x_{i+1}) + 2f(x_i)}{b^2}$  $f(x_{i+3}) + 4f(x_{i+2}) - 5f(x_{i+1}) + 2f(x_i)$  $f''(x_i) = \frac{f''(x_i - h)}{h^2}$  $=\frac{-f(x_{i+3})+4f(x_{i+2})-5f(x_{i+1})+1}{2}$ 

Tercera derivada

$$
f'''(x_i) = \frac{f(x_{i+3}) - 3f(x_{i+2}) + 3f(x_{i+1}) - f(x_i)}{h^3}
$$
  

$$
f'''(x_i) = \frac{-3f(x_{i+4}) + 14f(x_{i+3}) - 24f(x_{i+2}) + 18f(x_{i+1}) - 5f(x_i)}{2h^3}
$$

## Fórmulas de diferencias divididas centradas

Primera derivada

 $(x_i) =$  $f(x_i) = \frac{f(x_{i+1}) - f(x_{i-1})}{h}$  $f(x_{i+1}) - f(x_i)$  $f'(x_i) = \frac{f'(x_i - h + 1)}{h}$  $\frac{1}{n}$   $\frac{1}{n+1}$   $\frac{1}{n}$   $\frac{1}{n+1}$  $(x_i) =$  $f(x_i) = \frac{-f(x_{i+2}) + 8f(x_{i+1}) - 8f(x_{i-1}) + f(x_{i-2})}{f(x_i)}$  $\sim$  12  $\binom{a}{i} = \frac{J(\lambda_{i+2}) + 9J(\lambda_{i+1}) - 9J(\lambda_{i-1}) + J(\lambda_{i-1})}{12k}$  $f(x_{i+2}) + 8f(x_{i+1}) - 8f(x_{i-1}) + f(x_i)$  $f'(\mathbf{x}_i) = \frac{f(\mathbf{x}_i - \mathbf{x}_i - \mathbf{x}_i)}{2h}$  $=\frac{-f(x_{i+2})+8f(x_{i+1})-8f(x_{i-1})+f(x_{i-1})}{2}$ 

Segunda derivada

 $(x_i) =$  $(x_{i+1}) - 2f(x_i) + f(x_{i-1})$ 22 $f''(x_i) = \frac{f(x_{i+1}) - 2f(x_i) + f(x_{i-1})}{h^2}$  $f(x_{i+1}) - 2f(x_i) + f(x_i)$  $f''(x_i) = \frac{3(1+i) - 3(1+i) - 3(i)}{h^2}$  $=\frac{f(x_{i+1})-2f(x_i)+f(x_{i-1})}{h^2} \qquad f''(x_i)=$  $(x_{i+2})+16f(x_{i+1})-30f(x_i)+16(x_{i-1})-f(x_{i-2})$ 2 $f''(x) = \frac{-f(x_{i+2}) + 16f(x_{i+1}) - 30f(x_i) + 16}{f''(x_i)}$  $\frac{12}{12}$  $\binom{1}{i}$  =  $\frac{J(\lambda_{i+2}) + 10J(\lambda_{i+1}) - 50J(\lambda_{i+1}) + 10(\lambda_{i-1}) - J(\lambda_{i+1})}{10h^2}$  $f(x_{i+2}) + 16f(x_{i+1}) - 30f(x_i) + 16(x_{i-1}) - f(x_i)$  $f''(x_i) = \frac{f(x_i - h + 2)}{h} \frac{f(x_i - h + 1)}{h}$  $=\frac{-f(x_{i+2})+16f(x_{i+1})-30f(x_i)+16(x_{i-1})-f(x_{i-2})}{2}$ 

Tercera derivada

$$
f'''(x_i) = \frac{f(x_{i+2}) - 2f(x_{i-1}) + 2f(x_{i+1}) - f(x_{i+2})}{2h^3}
$$

$$
f'''(x_i) = \frac{-f(x_{i+3}) + 8f(x_{i+2}) - 13f(x_{i+1}) + 13f(x_{i-1}) - 8f(x_{i-2}) + f(x_{i-3})}{8h^3}
$$

## Fórmulas de diferencias divididas hacia atrás

Primera derivada

$$
f'(x_i) = \frac{f(x_i) - f(x_{i-1})}{h}
$$

$$
f'(x_i) = \frac{3f(x_i) - 4f(x_{i-1}) + f(x_{i-2})}{2h}
$$

Segunda derivada

$$
f''(x_i) = \frac{f(x_i) - 2f(x_{i-1}) + f(x_{i-2})}{h^2} \qquad f''(x_i) = \frac{2f(x_i) - 5f(x_{i-1}) + 4f(x_{i-2}) - f(x_{i-3})}{h^2}
$$

Tercera derivada

$$
f'''(x_i) = \frac{f(x_i) - 3f(x_{i-1}) + 3f(x_{i-2}) - f(x_{i-3})}{h^3}
$$

$$
f'''(x_i) = \frac{5f(x_i) - 18f(x_{i-1}) + 24f(x_{i-2}) - 14f(x_{i-3}) + 3f(x_{i-4})}{2h^3}
$$

## Ejemplo

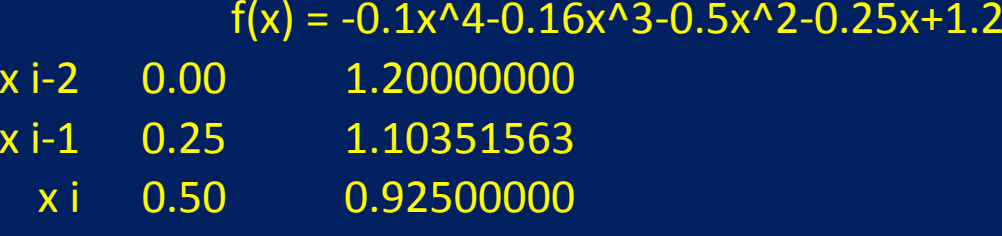

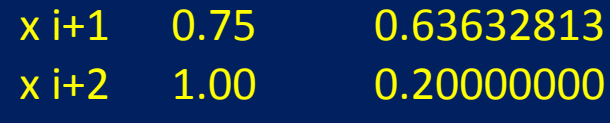

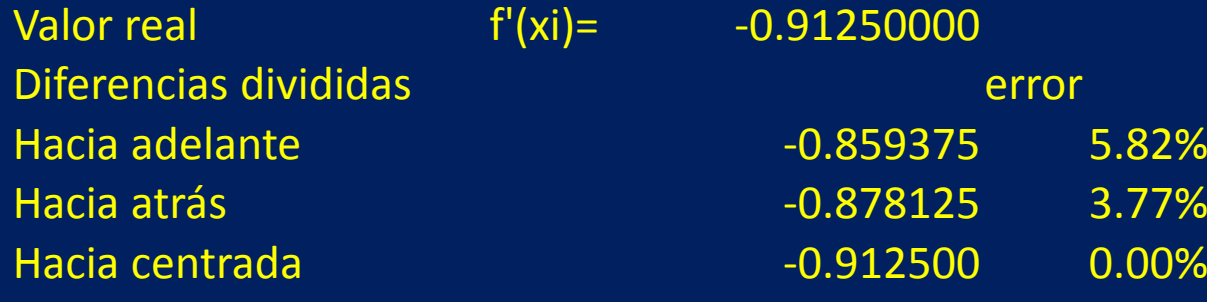

 $\overline{\mathsf{x}}$ 

## Datos no espaciados regularmente

Para derivar datos no espaciados regularmente se utiliza la siguiente fórmula. Se requiere conocer la función en tres puntos.

$$
f'(x) = f(x_{i-1}) \frac{2x - x_i - x_{i+1}}{(x_{i-1} - x_i)(x_{i-1} - x_{i+1})} + f(x_i) \frac{2x - x_{i-1} - x_{i+1}}{(x_i - x_{i-1})(x_i - x_{i+1})} + f(x_{i+1}) \frac{2x - x_{i-1} - x_i}{(x_{i+1} - x_{i-1})(x_{i+1} - x_i)}
$$

## Ejemplo

El flujo de calor en la interfaz suelo-aire puede calcularse con la ley de Faraday

0

$$
q(z=0) = -k\rho C \frac{dT}{dz}\bigg|_{z=0}
$$

Donde q = flujo de calor, k = coeficiente de difusividad térmica (3.5x10<sup>-7</sup>),  $\rho$  = la densidad del suelo (1800), C = calor específico del suelo (840).

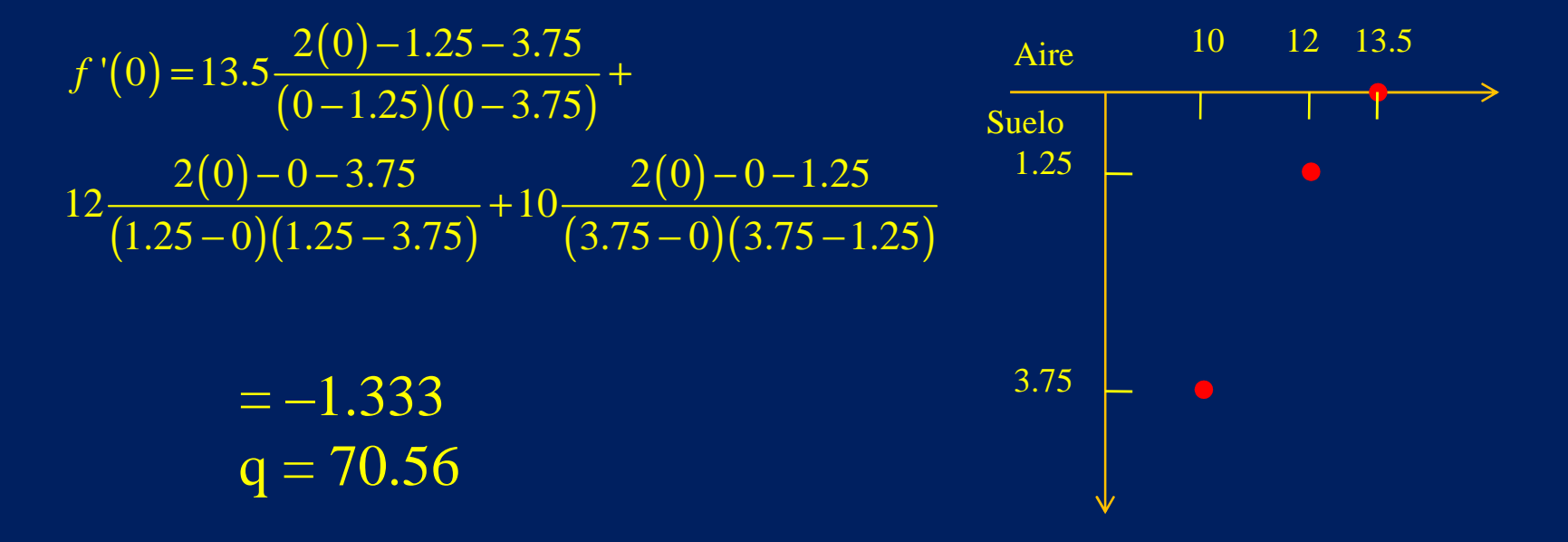

# *GRACIAS POR SU ATENCIÓN*